## Informe Unidad 4C: Torque y momento angular para sólidos

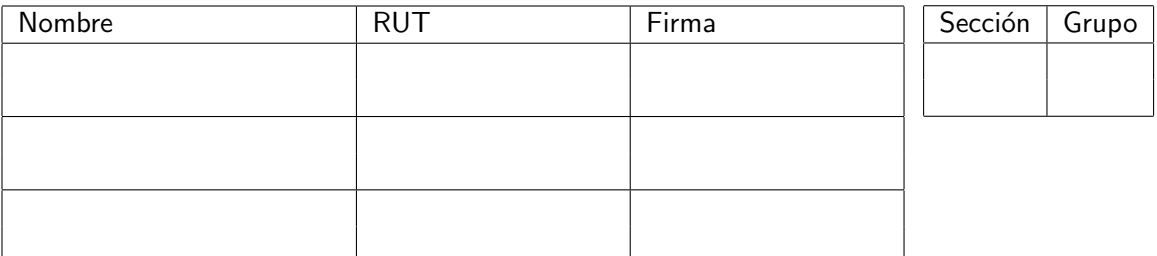

## A. Objetivos

- Reconocer los efectos de la ecuación de torque para sólidos rígidos
- Identificar los efectos del momento de inercia en la dinámica rotacional de los sólidos rígidos
- $\blacksquare$  Medir indirectamente el momento de inercia de un sólido mediante la aplicación de la ecuación de torque
- Utilizar las herramientas de análisis de imágenes para medir ángulos
- Usar los ajustes de curvas como herramienta de análisis de datos

## C. Experiencias

1. Preliminares: [1 punto]

Verifique que la polea debe tener poco roce con el eje. Hagala girar y deje que se frene libremente; repita la experiencia en ambos sentidos. Mida el tiempo que tarda en frenarse y compruebe que es del órden de 15 segundos.

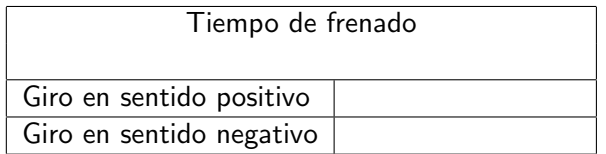

Indique la ecuación de movimiento de la polea que resulta de analizar los DCL de las masas y la polea.

2. Experiencia 1: Sentido de giro de la polea [1 punto] Mida, para una combinación de masas enrolladas en el mismo sentido y tres combinaciones enrolladas en sentido opuesto, el sentido de giro de la polea. Compare con la predicción teórica. Llame  $M_1$  la masa que cuelga del radio  $R_1$  y  $M_2$  la masa que cuelga del radio  $R_2$ . Llene la siguiente tabla con los resultados:

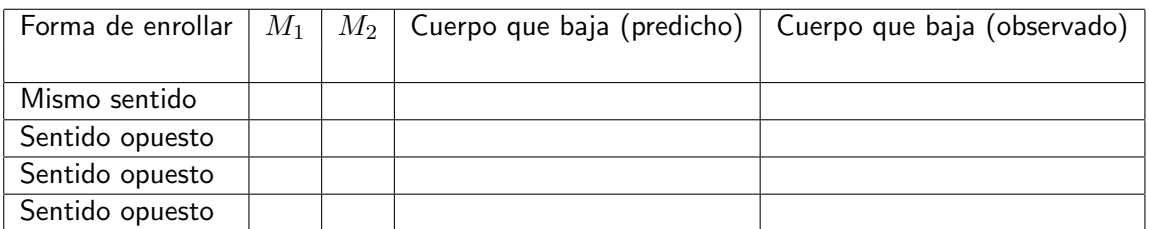

Observaciones:

3. Experiencia 2: Medición del momento de inercia [3 puntos]

Coloque una combinación de masas que haga que la polea no acelere muy rapidamente. Comience a filmar, suelte la polea y filme hasta el final. Analice el video con imageJ y obtenga 10 valores de angulos para tiempos específicos. Complete la tabla siguiente con los valores medidos.

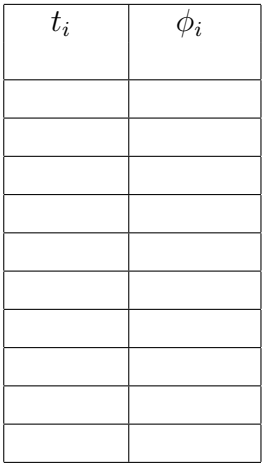

Grafique los valores medidos con Matlab. Usando la función polyfit ajuste los valores a una parábola.

Entrege el gráfico con los valores medidos y ajustados.

Indique el valor ajustado de la aceleración angular  $\alpha$  y el valor calculado del momento de inercia  $I_0$ . Si alcanzó a hacer una segunda serie de medidas indique los otros valores medidos, no es necesario que anote los nuevos valores de ´angulos medidos que entregue el nuevo gráfico.

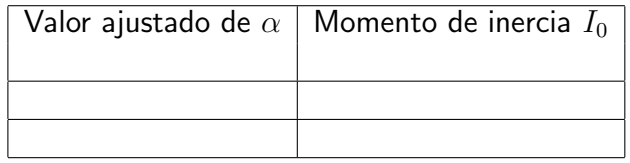

## 4. Conclusiones [1 punto]

Presente de manera concisa las conclusiones objetivas de la sesión en general, no debe resumir otra vez todos los resultados, sólo aquellos más importantes.